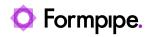

Knowledgebase > Feature Videos > BC Feature Videos > Setting Up Multi-Channel Delivery Including Electronic Invoicing

## Setting Up Multi-Channel Delivery Including Electronic Invoicing

Harry Goddard - 2023-12-06 - Comments (0) - BC Feature Videos

## Lasernet for Dynamics 365

In this video, Nick Collard explains how to set up multi-channel delivery in the Lasernet Connector for Dynamics 365 Business Central.